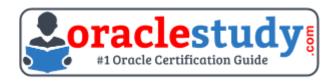

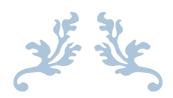

# 1Z0-061

### **Oracle Database 12c - SQL Fundamentals**

Exam Summary – Syllabus – Questions

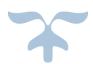

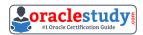

### Table of Contents

| troduction to 1Z0-061 Exam on Oracle Database 12c - SQL Fundam | entals 2 |
|----------------------------------------------------------------|----------|
| Oracle 1Z0-061 Certification Details:                          | 2        |
| Oracle 1Z0-061 Exam Syllabus:                                  | 3        |
| 1Z0-061 Sample Questions:                                      | 5        |
| Answers to 1Z0-061 Exam Ouestions:                             | 12       |

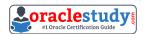

Introduction to 1Z0-061 Exam on Oracle Database 12c - SQL Fundamentals

You can use this document to collect all the information about Oracle Database 12c - Installation and Administration (1Z0-062) certification. The Oracle 1Z0-062 certification is mainly targeted to those candidates who are from Database background and want to flourish their career with Oracle Database 12c Administrator Certified Associate (OCA) credential. The Oracle Database 12c - Installation and Administration certification exam validates your understanding of the Oracle Database technology and sets the stage for your future progression.

### **Oracle 1Z0-061 Certification Details:**

| Exam Name            | Oracle Database 12c: Installation and Administration                                                  |
|----------------------|----------------------------------------------------------------------------------------------------|
| Exam Code            | 1Z0-062                                                                                               |
| Exam Product Version | Oracle Database 12c                                                                                   |
| Exam Price           | USD \$245 (Pricing may vary by country or by localized currency)                                      |
| Duration             | 150 Mins                                                                                              |
| Number of Questions  | 95                                                                                                    |
| Passing Score        | 67%                                                                                                   |
| Validated Against    | This exam has been validated against Oracle Database 12.1.0.1.0.                                      |
| Format               | Multiple Choice                                                                                       |
|                      | Oracle Database 12c: Admin, Install and Upgrade Accelerated                                           |
| Recommended Training | OR                                                                                                    |
|                      | Oracle Database 12c: Install and Upgrade Workshop and Oracle<br>Database 12c: Administration Workshop |
| Schedule Exam        | Pearson VUE - Oracle                                                                                  |
| Recommended Practice | 1Z0-062 Online Practice Exam                                                                          |

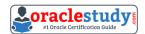

\_\_\_\_\_

# Oracle 1Z0-061 Exam Syllabus:

| Subjects                                      | Sub Topics                                                                                                    |
|-----------------------------------------------|----------------------------------------------------------------------------------------------------|
| Exploring the Oracle Database<br>Architecture | <ul> <li>List the architectural components of Oracle Database</li> <li>Explain the memory structures</li> <li>Describe the background processes</li> <li>Explain the relationship between logical and physical storage structures</li> </ul>                                                                                                    |
| Oracle Database Management Tools              | - Use database management tools                                                                                                    |
| Oracle Database Instance                      | <ul> <li>Understand initialization parameter files</li> <li>Start up and shut down an Oracle database instance</li> <li>View the alert log and access dynamic performance views</li> </ul>                                                                                                    |
| Configuring the Oracle<br>Network Environment | <ul> <li>Configure Oracle Net Services</li> <li>Use tools for configuring and managing the Oracle network</li> <li>Configure client-side network</li> <li>Configure communication between databases</li> </ul>                                                                                                    |
| Managing Database Storage<br>Structures       | - Describe the storage of table row data in blocks<br>- Create and manage tablespaces                                                                                                    |
| Administering User Security                   | <ul> <li>Create and manage database user accounts</li> <li>Grant and revoke privileges</li> <li>Create and manage roles</li> <li>Create and manage profiles</li> </ul>                                                                                                    |
| Managing Space                                | <ul> <li>Explain how Oracle database server automatically manages space</li> <li>Save space by using compression</li> <li>Proactively monitor and manage tablespace space usage</li> <li>Use the Segment Advisor</li> <li>Reclaim wasted space from tables and indexes by using the segment shrink functionality</li> <li>Manage resumable space allocation</li> </ul> |
| Managing Undo Data                            | <ul> <li>Explain DML and undo data generation</li> <li>Monitor and administer undo data</li> <li>Describe the difference between undo data and redo data</li> <li>Configure undo retention</li> </ul>                                                                                                    |
| Managing Data Concurrency                     | - Describe the locking mechanism and how Oracle manages data concurrency - Monitor and resolve locking conflicts                                                                                                    |
| Implementing Oracle<br>Database Auditing      | <ul> <li>Explain DBA responsibilities for security and auditing</li> <li>Enable standard database auditing and unified auditing</li> </ul>                                                                                                    |
| Backup and Recovery<br>Concepts               | - Identify the importance of checkpoints, redo log files, and archive log files                                                                                                    |
| Backup and Recovery<br>Configuration          | <ul><li>Configure the fast recovery area</li><li>Configure ARCHIVELOG mode</li></ul>                                                                                                    |

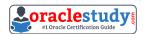

| Subjects                                                            | Sub Topics                                                                                                    |  |
|---------------------------------------------------------------------|----------------------------------------------------------------------------------------------------|--|
| Performing Database Backups                                         | <ul> <li>Create consistent database backups</li> <li>Back up your database without shutting it down</li> <li>Create incremental backups</li> <li>Automate database backups</li> <li>Manage backups</li> </ul>                                                                                                    |  |
| Performing Database Recovery                                        | <ul> <li>Determine the need for performing recovery</li> <li>Use Recovery Manager (RMAN) and the Data Recovery</li> <li>Advisor to perform recovery of the control file, redo log file and data file</li> </ul>                                                                                                    |  |
| Moving Data                                                         | <ul> <li>Describe ways to move data</li> <li>Use SQL*Loader to load data from a non-Oracle database</li> <li>Use external tables to move data via platform-independent files</li> <li>Explain the general architecture of Oracle Data Pump</li> <li>Use Data Pump Export and Import to move data between Oracle databases</li> </ul> |  |
| Performing Database<br>Maintenance                                  | <ul> <li>Manage the Automatic Workload Repository (AWR)</li> <li>Use the Automatic Database Diagnostic Monitor (ADDM)</li> <li>Describe and use the advisory framework</li> <li>Set alert thresholds</li> <li>User server-generated alerts</li> <li>Use automated tasks</li> </ul>                                                   |  |
| Managing Performance                                                | <ul> <li>Use Automatic Memory Management</li> <li>Use the Memory Advisor to size memory buffers</li> </ul>                                                                                                    |  |
| Managing Performance: SQL<br>Tuning                                 | <ul><li>Manage optimizer statistics</li><li>Use the SQL Tuning advisor</li><li>Use the SQL Access Advisor to tune a workload</li></ul>                                                                                                    |  |
| Managing Resources Using<br>Database Resource Manager               | <ul> <li>Configure the Database Resource Manager</li> <li>Access and create resource plans</li> <li>Monitor the Resource Manager</li> </ul>                                                                                                    |  |
| Automating Tasks by Using<br>Oracle Scheduler                       | <ul> <li>Use Oracle Scheduler to simplify management tasks</li> <li>Use job chains to perform a series of related tasks</li> <li>Use Scheduler jobs on remote systems</li> <li>Use advanced Scheduler features to prioritize jobs</li> </ul>                                                                                         |  |
| Installing, Upgrading and<br>Patching the Oracle Database           | - Installing, Upgrading and Patching the Oracle Database                                                                                                    |  |
| Oracle Software Installation<br>Basics                              | - Plan for an Oracle Database software installation                                                                                                    |  |
| Installing Oracle Grid<br>Infrastructure for a<br>Standalone Server | <ul> <li>Configure storage for Oracle Automatic Storage</li> <li>Management (ASM)</li> <li>Install Oracle Grid Infrastructure for a standalone server</li> </ul>                                                                                                    |  |
| Installing Oracle Database<br>Software                              | - Install the Oracle Database software                                                                                                    |  |

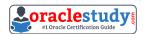

| Subjects                                       | Sub Topics                                                                                                    |
|------------------------------------------------|----------------------------------------------------------------------------------------------------|
| Creating an Oracle Database<br>Using DBCA      | <ul> <li>Create a database by using the Database Configuration</li> <li>Assistant (DBCA)</li> <li>Generate database creation scripts by using DBCA</li> <li>Manage database design templates by using DBCA</li> <li>Configure database options by using DBCA</li> </ul> |
| Using Oracle Restart                           | - Use Oracle Restart to manage components                                                                                                    |
| Upgrading Oracle Database<br>Software          | <ul><li>Describe upgrade methods</li><li>Describe data migration methods</li><li>Describe the upgrade process</li></ul>                                                                                                    |
| Preparing to Upgrade to<br>Oracle Database 12c | <ul> <li>Describe upgrade requirements when certain features or options are used in Oracle Database</li> <li>Use the pre-upgrade information tool before performing an upgrade</li> <li>Prepare the new Oracle home prior to performing an upgrade</li> </ul>           |
| Upgrading to Oracle Database<br>12c            | <ul> <li>Upgrade the database to Oracle Database 12c by using the Database Upgrade Assistant (DBUA)</li> <li>Perform a manual upgrade to Oracle Database 12c by using scripts and tools</li> </ul>                                                                      |
| Performing Post-Upgrade<br>Tasks               | <ul><li>Migrate to unified auditing</li><li>Perform post-upgrade tasks</li></ul>                                                                                                    |
| Migrating Data by Using<br>Oracle Data Pump    | - Migrate data by using Oracle Data Pump                                                                                                    |

### 1Z0-061 Sample Questions:

### 01) You query the database with this SQL statement:

SELECT AVG(LENGTH(name)) COLUMN1, SUM(INSTR(ssn,'52',2,2)) COLUMN2 FROM emp2 WHERE name = INITCAP (name);

### Review the structure and data of the emp2 table.

### **Structure:**

| NAME | VARCHAR2 (25) |
|------|---------------|
| SSN  | VARCHAR2(9)   |

### Data:

| NAME | SSN       |
|------|-----------|
| Joe  | 452852452 |
| Mary | 444525962 |
| fred | 445212525 |
| Tom  | 492525252 |
| Lucy | 172826152 |

### What will be displayed for the output of COLUMN1 and COLUMN2?

a) The value in COLUMN1 will be 3.5 and the value in COLUMN2 will be 11.

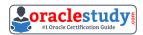

- **b)** The value in COLUMN1 will be 3.6 and the value in COLUMN2 will be 19.
- c) The value in COLUMN1 will be 3.5 and the value in COLUMN2 will be 26.
- d) The value in COLUMN1 will be 3.6 and the value in COLUMN2 will be 26.
- e) None of the above will be displayed for the output.

### 02) You query the database with this SQL statement:

SELECT id\_number, NVL(100 / quantity, 0) FROM product;

### Which SQL SELECT statement capabilities are performed by this query?

- a) selection only
- **b)** projection only
- c) selection and projection only
- d) projection, selection, and joining

### 03) Which arithmetic expression will return a numeric value?

- **a)** '14-FEB-2002' + 25
- **b)** '03-JAN-2000' 30
- **c)** '17-JUN-1999' \* (480/24)
- **d)** TO\_DATE('01-JAN-2001') TO\_DATE('01-DEC-2000')

# 04) Click the Exhibit(s) button to examine the data from the po\_header and po\_detail tables.

### Examine the structures of the po\_header and po\_detail tables:

PO HEADER

\_\_\_\_\_

PO\_NUM NUMBER NOT NULL
PO\_DATE DATE DEFAULT SYSDATE
PO\_TOTAL NUMBER(9,2)
SUPPLIER\_ID NUMBER(9)
PO\_TERMS VARCHAR2(25)

### PO\_DETATIL

-----

PO\_NUM NUMBER NOT NULL
PO\_LINE\_ID NUMBER NOT NULL
PRODUCT\_ID NUMBER NOT NULL,
QUANTITY NUMBER(3) NOT NULL,
UNIT\_PRICE NUMBER (5,2) DEFAULT 0,

The primary key of the po\_header table is po\_num. The primary key of the po\_detail table is the combination of po\_num and po\_line\_id. A foreign key constraint is defined on the po\_num column of the po\_detail table that references the po\_header table.

You want to update the purchase order total amount for a given purchase order. The po\_total column in the po\_header table should equal the sum of the extended amounts of the corresponding po\_detail records. You want the user to be prompted for the purchase order number when the query is executed.

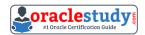

When a purchase order is updated, the po\_date column should be reset to the current date.

### Which UPDATE statement should you execute? UPDATE po\_header SET po\_total = (SELECT SUM(ext) FROM (SELECT po num, quantity \* unit price ext FROM po detail WHERE po num = &&ponum)), SET po date = sysdate WHERE po num = &&ponum;b) UPDATE po header SET po\_total = (SELECT SUM(quantity \* unit\_price) FROM (SELECT po\_num) FROM po detail WHERE po\_num = &&ponum)), po\_date = DEFAULT WHERE po num = &&ponum; UPDATE po\_header SET po total = (SELECT SUM(ext) FROM (SELECT po\_num, quantity \* unit\_price ext FROM po\_detail WHERE po\_num = &&ponum)), UPDATE po\_header SET po\_date = sysdate WHERE po\_num = &&ponum; d) UPDATE po\_header SET po\_total = (SELECT SUM(ext) FROM (SELECT po\_num, quantity \* unit\_price ext FROM po detail WHERE po\_num = &&ponum)), po\_date = DEFAULT WHERE po\_num = &&ponum; e) UPDATE po header SET po\_total = (SELECT po\_num, SUM(ext) FROM (SELECT po\_num, quantity \* unit\_price ext FROM po detail WHERE po\_num = &&ponum)), po\_date = DEFAULT WHERE po num = &&ponum;

FROM (SELECT po\_num, quantity \* unit\_price ext

SET po total = (SELECT SUM(ext)

WHERE po\_num = &&ponum)),

UPDATE po\_header

FROM po detail

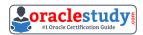

po\_date = NULL
WHERE po\_num = &&ponum;

### 05) The account table contains these columns:

ACCOUNT\_ID NUMBER(12)
NEW\_BALANCE NUMBER(7,2)
PREV\_BALANCE NUMBER(7,2)
FINANCE CHARGE NUMBER(7,2)

# You need to create a single SELECT statement to accomplish these requirements:

- Display accounts that have a new balance that is less than the previous balance.
- Display accounts that have a finance charge that is less than \$25.00.
- Display accounts that have no finance charge.

### **Evaluate this statement:**

SELECT account\_id FROM account WHERE new\_balance < prev\_balance AND NVL(finance\_charge, 0) < 25;

### How many of the three requirements will this SELECT statement accomplish?

- a) all of the requirements
- **b)** one of the requirements
- **c)** two of the requirements
- **d)** none of the requirements

### 06) Examine the data in the product table.

### PRODUCT

| ID NUMBER | DESCRIPTION     | MANUFACTURER ID | QUANTITY | COST |
|-----------|-----------------|-----------------|----------|------|
| 215       | AAA 6pk-battery | NF10032         | 546      | 3.00 |
| 140       | AA 2pk-battery  | EL7968          | 2000     | 8    |
| 603       | D 2pk-battery   | OT456           | 318      | 1.10 |
| 725       | C 2pk-battery   | OT456           | 239      | .75  |
| 218       | AAA 6pk-battery | OT456           | 980      | 3.15 |
| 220       | AAA 8pk-battery | NF10032         |          | 4.20 |
| 126       | AA 2pk-battery  | NF10032         | 2513     |      |
| 751       | C 2pk-battery   | EL7968          | 84       | 1.00 |

### **Evaluate this SELECT statement:**

SELECT description, cost FROM product ORDER BY cost, quantity;

### Which statements are true? (Choose all that apply.)

- a) The product\_id value for the first record displayed is 220.
- **b)** The product\_id values for the last two rows displayed are 140 and 126.
- c) The description value for the first two rows displayed is C 2pk-battery.

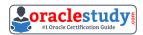

- **d)** The description value for the first two rows displayed is AA 2pk-battery.
- e) No row with a product\_id of 220is displayed.

# 07) Which two statements about the evaluation of clauses in a SELECT statement are true? (Choose two.)

- a) The Oracle Server will evaluate a HAVING clause before a WHERE clause.
- **b)** The Oracle Server will evaluate a WHERE clause before a GROUP BY clause.
- c) The Oracle Server will evaluate a GROUP BY clause before a HAVING clause.
- d) The Oracle Server will evaluate an ORDER BY clause before a WHERE clause.
- e) The Oracle Server will evaluate an ORDER BY clause before a HAVING clause.

### 08) The employee table contains these columns:

EMPLOYEE\_ID NUMBER NOT NULL EMP\_LNAME VARCHAR2(20) NOT NULL EMP\_FNAME VARCHAR2(10) NOT NULL DEPT\_ID NUMBER SALARY NUMBER(9,2)

A user needs to retrieve information on employees who have the same department ID and salary as an employee ID that the user will enter. You want the query results to include employees who do not have a salary, but not the employee that the user entered.

### Which statement will return the desired result?

```
a)
SELECT *
FROM employee
WHERE (department, salary) NOT IN
(SELECT department, salary)
FROM employee
WHERE employee id = \&1);
b)
SELECT *
FROM employee
WHERE (dept id, salary) IN
(SELECT dept_id, NVL(salary, 0)
FROM employee
WHERE employee id = \&1);
c)
SELECT *
FROM employee
WHERE (dept_id, NVL(salary, 0)) IN
(SELECT dept_id, NVL(salary, 0)
FROM employee
WHERE employee_id = \&\&1)
AND employee id <> &&1;
d)
SELECT *
FROM employee
WHERE (dept_id, salary) IN
(SELECT dept_id, salary)
```

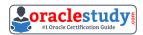

FROM employee

WHERE employee\_id = &1
AND salary IS NULL);

## 09) Click the Exhibit(s) button to examine the structures of the EMPLOYEE and TASK tables.

| EME    | T.C  | $\sim$ | v | ㅁ | ᆫ |
|--------|------|--------|---|---|---|
| E-IVLE | - 11 | $\sim$ | I | £ | £ |

| EMPLOYEE_ID | NUMBER        | NOT NULL, Primary Key                             |
|-------------|---------------|---------------------------------------------------|
| EMP_LNAME   | VARCHAR2 (25) | \$0.250 MV                                        |
| EMP_FNAME   | VARCHAR2 (25) |                                                   |
| DEPT_ID     | NUMBER        | Foreign key to DEPT_ID column of DEPARTMENT table |
| JOB_ID      | NUMBER        | Foreign key to JOB_ID column of JOB table         |
| MGR_ID      | NUMBER        | References EMPLOYEE_ID column                     |
| SALARY      | NUMBER(9,2)   |                                                   |
| HIRE_DATE   | DATE          |                                                   |

#### TASK

| PROJECT_ID       | NUMBER         | NOT NULL, Primary Key, Foreign key to PROJECT_ID column of PRODUCT table |
|------------------|----------------|--------------------------------------------------------------------------|
| TASK_ID          | NUMBER         | NOT NULL, Primary Key                                                    |
| TASK_DESCRIPTION | VARCHAR2 (100) |                                                                          |
| EST_COMPL_DATE   | DATE           | 5                                                                        |
| EMPLOYEE_ID      | NUMBER         | Foreign key to EMPLOYEE_ID column of EMPLOYEE table                      |

You need to produce a report containing all employees and all tasks. An employee must be included on the report even if he has no tasks assigned. All tasks, whether assigned to an employee or not, must also be included on the report.

### Which SELECT statement should you use?

a)

SELECT e.emp\_Iname, e.emp\_fname, t.task\_description, t.est\_compl\_date FROM employee e, task t

WHERE e.employee\_id = t.employee\_id;

b)

SELECT e.emp\_Iname, e.emp\_fname, t.task\_description, t.est\_compl\_date FROM employee e, task t

WHERE e.employee\_id (+) = t.employee\_id;

C)

SELECT e.emp\_Iname, e.emp\_fname, t.task\_description, t.est\_compl\_date FROM employee e, task t

WHERE e.employee\_id = t.employee\_id (+);

d)

SELECT e.emp\_Iname, e.emp\_fname, t.task\_description, t.est\_compl\_date FROM employee e, task t

WHERE e.employee\_id (+) = t.employee\_id (+);

e) None of the options will produce the desired result.

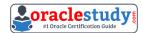

### 10) Examine the structure of the employee table.

#### EMPLOYEE table (structure)

| COLUMN_NAME | DATATYPE      | CONSTRAINT                                                     |
|-------------|---------------|----------------------------------------------------------------|
| EMPLOYEE_ID | NUMBER        | NOT NULL, Primary Key                                          |
| EMP_LNAME   | VARCHAR2 (25) |                                                                |
| EMP_FNAME   | VARCHAR2 (25) |                                                                |
| DEPT_ID     | NUMBER        | Foreign key to DEPT_ID column of DEPARTMENT table              |
| JOB_ID      | NUMBER        | Foreign key to JOB_ID column of JOB table                      |
| MGR_ID      | NUMBER        | Foreign Key to EMPLOYEE_ID column of EMPLOYEE table (this one) |
| SALARY      | NUMBER (9,2)  |                                                                |
| HIRE_DATE   | DATE          |                                                                |

### Which CREATE TABLE statement should you use to create the employee table?

```
CREATE TABLE employee (
employee_id NUMBER,
emp Iname VARCHAR2(25) NOT NULL,
emp fname VARCHAR2(25),
dept_id NUMBER,
job id NUMBER,
mgr id NUMBER,
salary NUMBER(9,2),
hire date DATE,
CONSTRAINT employee id pk PRIMARY KEY(employee id));
b)
CREATE TABLE employee (
employee_id NUMBER,
emp_Iname VARCHAR2(25) NOT NULL,
emp fname VARCHAR2(25),
dept id NUMBER,
job_id NUMBER,
mgr id NUMBER,
salary NUMBER(9,2),
hire_date DATE,
CONSTRAINT employee id pk PRIMARY KEY(employee id),
CONSTRAINT mgr_id_fk FOREIGN KEY(mgr_id) REFERENCES employee(employee_id));
c)
CREATE TABLE employee (
employee_id NUMBER,
emp_Iname VARCHAR2(25) NOT NULL,
emp_fname VARCHAR2(25),
dept id NUMBER,
job_id NUMBER,
mgr_id NUMBER,
salary NUMBER(9,2),
hire_date DATE,
CONSTRAINT employee_id_pk PRIMARY KEY(employee_id),
CONSTRAINT dept id fk FOREIGN KEY(dept id) REFERENCES department(dept id),
CONSTRAINT job_id_fk FOREIGN KEY(job_id) REFERENCES job(job_id));
```

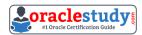

CREATE TABLE employee (
employee\_id NUMBER,
emp\_Iname VARCHAR2(25) NOT NULL,
emp\_fname VARCHAR2(25),
dept\_id NUMBER,
job\_id NUMBER,
mgr\_id NUMBER,
salary NUMBER(9,2),
hire\_date DATE,
CONSTRAINT employee\_id\_pk PRIMARY KEY(employee\_id),
CONSTRAINT dept\_id\_fk FOREIGN KEY(dept\_id) REFERENCES department(dept\_id),
CONSTRAINT job\_id\_fk FOREIGN KEY(job\_id) REFERENCES job(job\_id),

CONSTRAINT mgr\_id\_fk FOREIGN KEY(mgr\_id) REFERENCES employee(employee\_id));

### **Answers to 1Z0-061 Exam Questions:**

| QUESTION: 01 | QUESTION: 02 | QUESTION: 03 | QUESTION: 04 | QUESTION: 05 |
|--------------|--------------|--------------|--------------|--------------|
| Answer: a    | Answer: b    | Answer: d    | Answer: d    | Answer: a    |
| QUESTION: 06 | QUESTION: 07 | QUESTION: 08 | QUESTION: 09 | QUESTION: 10 |
| Answer: b, c | Answer: b, c | Answer: c    | Answer: e    | Answer: d    |

Note: If you find any typo or data entry error in these sample questions, we request you to update us by commenting on this page or write an email on <a href="mailto:feedback@oraclestudy.com">feedback@oraclestudy.com</a>